# Komputerowe wspomaganie projektowania - opis przedmio

### Informacje ogólne

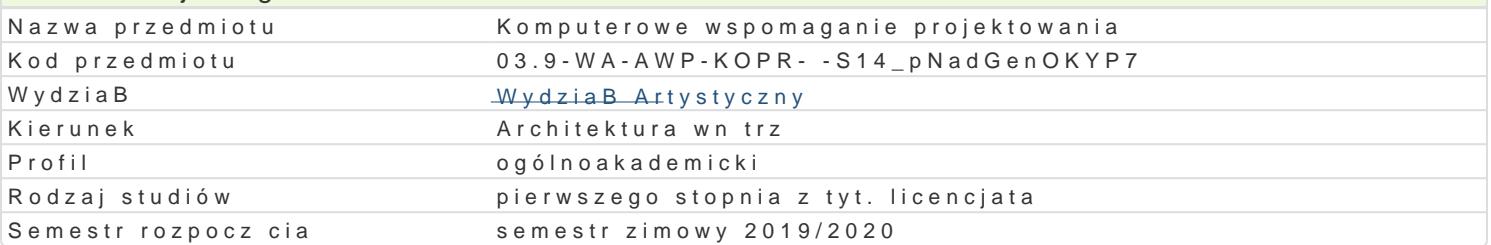

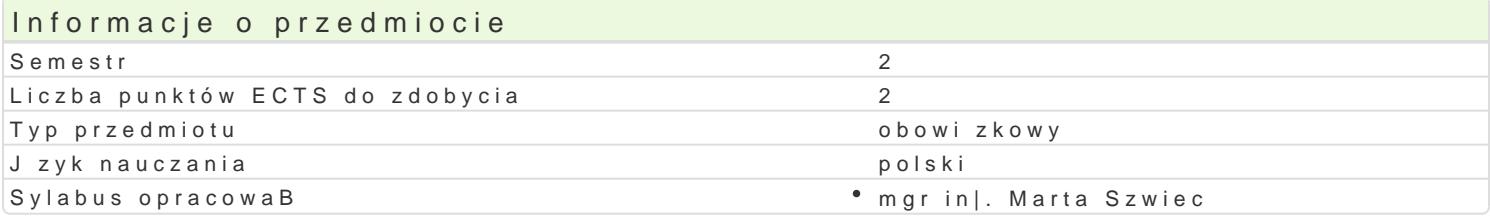

#### Formy zaj

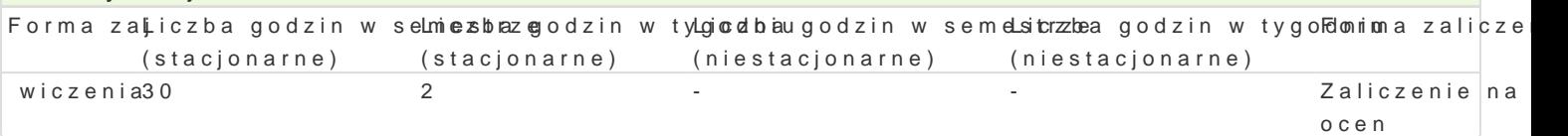

### Cel przedmiotu

Rozwini cie umiej tno[ci studentów w posBugiwaniu si programem komputerowym AutoCAD. wiczenia projektów z zachowaniem zasad wykonywania rysunku technicznego.

#### Wymagania wst pne

Umiejtno[ tworzenia projektów 2D z u|yciem programu komputerowego AutoCAD.

#### Zakres tematyczny

ObsBuga oprogramowania sBu|cego do wykonywania rysunków technicznych.

- 1. Zapoznanie si z przestrzeni robocz programu AutoCAD sBu|c do tworzenia modeli trójwymiar
- 2. Wyci ganie figur pBaskich do trójwymiaru.
- 3. Operacje na bryBach.
- 4. Powielanie bryB przy zmianie ukBadów wspóBrzdnych.
- 5. Tworzenie zBo|onych obiektów trójwymiarowych.
- 6. Modelowanie i zmiany w istniejcych zespoBach obiektów trójwymiarowych.
- 7. Eksport rysunków do innych programów.

#### Metody ksztaBcenia

Pokaz, demonstracja, praca indywidualna podczas zaj, praca na zadany temat, sprawdzenie zada D, praktycznych. Metoda laboratoryjna.

#### Efekty uczenia si i metody weryfikacji osigania efektów uczenia si

Opis efektu Symbole efektów Metody weryfikacji Forma zaj umie [wiadomie posBugiwa si narz dziami warszktatu oprojektoko bogkowium artystycznego w wybranych obszarach dziaBalno[ci projekto webserkasty azinetena aktywno[ci na zajciach wiczenia

ma podstawow wiedz dotycz c realizacji prac pkrowektowych aktywno[ w trakcie zaj \* wiczenia artystycznych zwi zanych z kierunkiem architektura wn trz i wdy bsnaunsja specjalno[ci

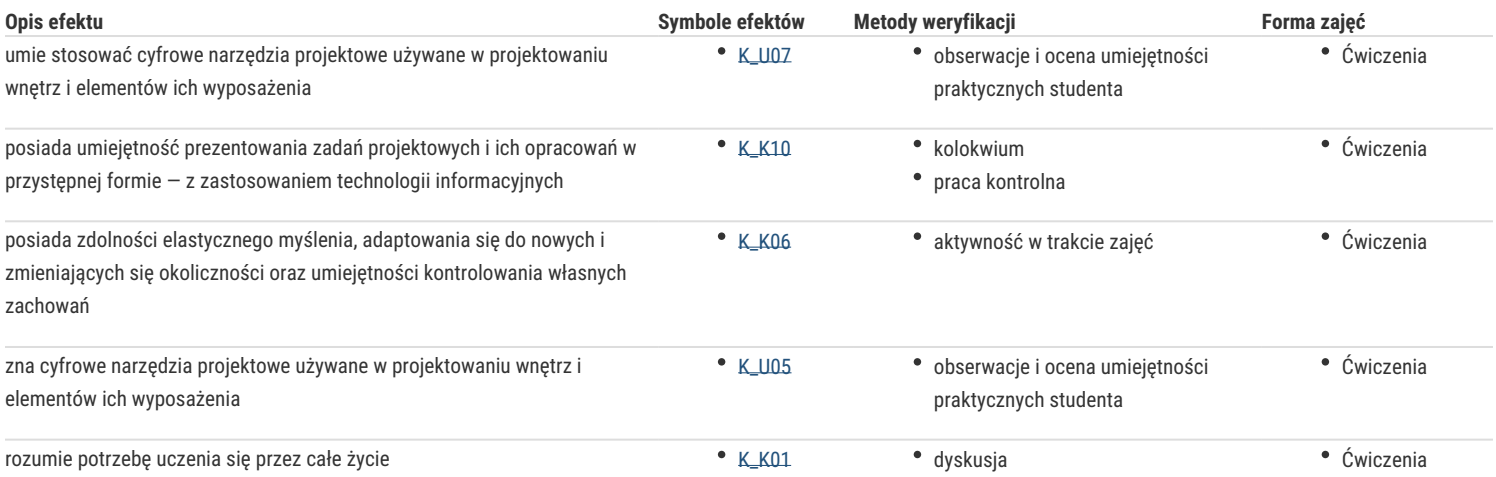

### Warunki zaliczenia

Praca kontrolna. Kolokwium

### Literatura podstawowa

1. Andrzej Pikoń, AutoCad 2018 PL. Wydawnictwo Helion. 2018.

# Literatura uzupełniająca

www.autodesk.pl

# Uwagi

Zmodyfikowane przez mgr inż. Marta Szwiec (ostatnia modyfikacja: 23-05-2019 23:18)

### Wygenerowano automatycznie z systemu SylabUZ